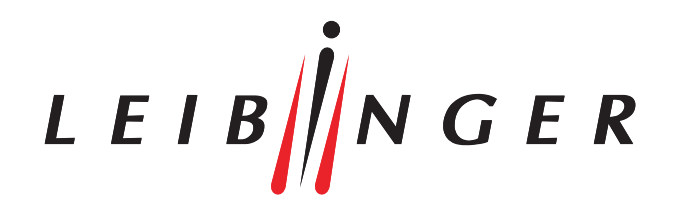

# Bis zu 16 JET3up Inkjet-Drucker gleichzeitig steuern & überwachen

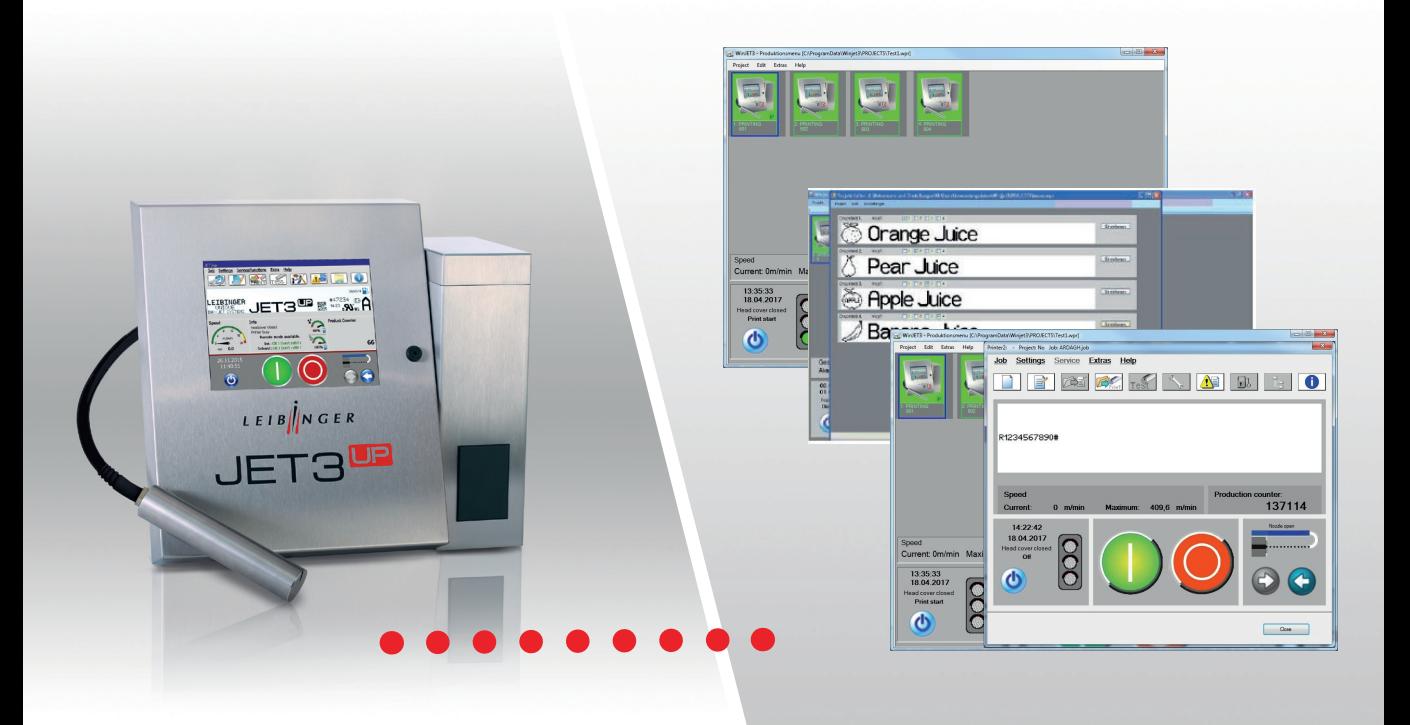

LEIBINGER Steuerungs - Software

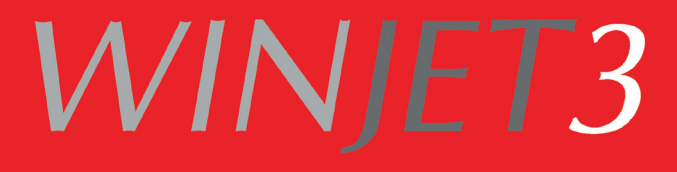

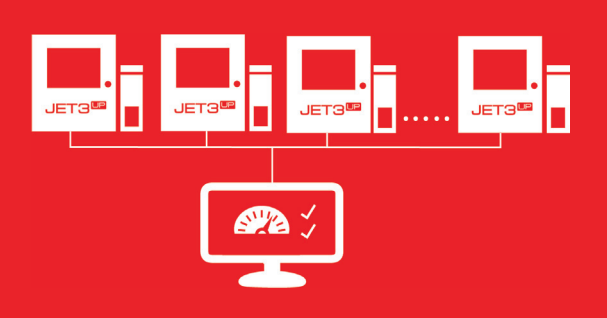

# WINJET3

Mit der LEIBINGER WINJET3 Software wird für jeden JET3up-Inkjet-Anwender der Produktions-Ablauf effizient plan- und steuerbar.

#### WINJET3 STANDARD-SOFTWARE

Mit der WINJET3 Standard-Software lassen sich, unabhängig von der Produktion, beliebig viele Druckjobs über die Windows-basierte PC-Oberfläche vorbereiten. Texte, Logos und Grafiken sind für jeden Drucker individuell einstellbar und werden vorab über den integrierten Editor erstellt. Bis zu 16 JET3up- Drucker sind mit der Software ansteuer- und überwachbar. Der Anwender wird über den Status aller angeschlossenen Drucker informiert. Er kann über einen Befehl den Druckvorgang für alle Drucker starten. Die WINJET3 Standard-Software ist ein ideales Tool, um den Markierungsprozess auf mehreren Produktlinien zentral zu steuern und zu beaufsichtigen. Die Synchronität der einzelnen Drucker wird während der Produktion überwacht.

#### WINJET3 MAILING-SOFTWARE

Neben den flexiblen Funktionen der WINJET3 Standard-Software bietet die WINJET3 Mailing-Software eine Mailing-Funktion zum Druck von variablen Daten. Bei dieser Anwendung werden Datensätze aus Datenbanken ausgelesen und an einen oder mehrere Drucker geschickt. Das Adressieren von Postsendungen sowie das Bedrucken von Glücksnummern auf Lose und Lotteriescheine sind übliche Anwendungsbeispiele. Die WINJET3 Mailing-Software verfügt über viele Zusatzfunktionen, die das Arbeiten mit Datenbanken vereinfachen. Zum Beispiel können unterschiedliche Dateiformate verwendet und einzelne Datenfelder aus unterschiedlichen Datenbanken für Mailings ausgewählt und zusammengeführt werden.

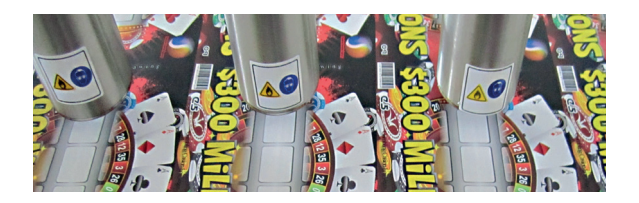

#### WINJET3 XY-SOFTWARE

Bei der Bedruckung von Produkten im Mehrfachnutzen und kleinen Paletten steuert WINJET3 XY die flexiblen Fahrwege des eingesetzten JET3up-Druckkopfes auf einem XY-Traversensystem wie der erweiterten LEIBINGER JETmotion. Dazu berechnet die Software vor dem Druck den optimalen Fahrweg und passt diesen automatisch an die schnellste Abarbeitungszeit an.

LEIB $\|N \ G E R$ 

Paul Leibinger GmbH & Co. KG Daimlerstr. 14 | D-78532 Tuttlingen Tel. +49 (0)7461 9286-0 Fax +49 (0)7461 9286-199

www.leibinger-group.com info@leibinger-group.com

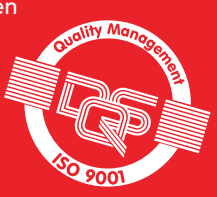

### Gute Gründe für LEIBINGER WINJET3

- » Bis zu 16 JET3up Inkjet-Drucker direkt vom PC ansteuern
- » Eigenständiger Grafik-, Logo- und Texteditor
- » Status aller Drucker auf einen Blick (Statusmeldungen)
- » Variable Daten aus Datenbanken drucken
- » Produkte im Mehrfachnutzen oder auf kleinen Paletten kennzeichnen

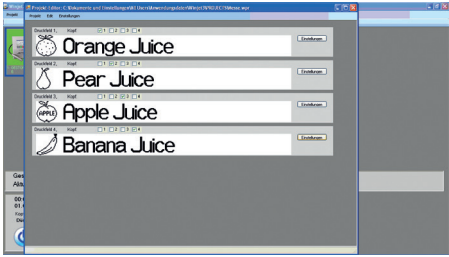

Die Erstellung eines Druckjobs mit 4 unterschiedlichen Beschriftungszeilen.

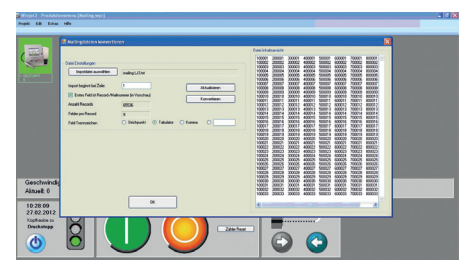

Die Erstellung eines Druckjobs mit variablen Daten aus einer Datenbank.

## Systemanforderungen

- » PC mit Windows XP Professional, Windows 7, 8 od. 10
- » Freier Festplattenspeicher von mindestens 200 MB
- » Freier RAM-Speicher von mindestens 100-200 MB
- » Grafikkarten-Auflösung von mindestens 1024x768 Bildpunkten
- » Netzwerkanschluss (LAN) oder pro LEIBINGER JET3up einen seriellen COM-Port (z. B. RS232)
- » Deutsche oder englische Tastatur
- » Maus oder kompatibles Zeigegerät

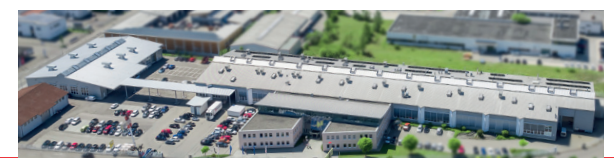

IHR FACHHÄNDLER:

Änderungen und Irrtümer vorbehalten. Alle verwendeten Logos und Marken sind eingetragene Warenzeichen oder Marken der Hersteller.